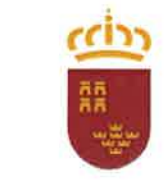

Región de Murcia Consejería de Educación y Cultura

PROCEDIMIENTOS SELECTIVOS PARA INGRESO, ACCESO Y ADQUISICIÓN DE NUEVAS ESPECIALIDADES (Orden de 25 de enero de 2021)

Elementos gráficos de la marca NEWDORA y productos, diversas imágenes de la marca

## PROPUESTA DE EJERCICIO A DISEÑAR

La marca NEWDORA (marca de productos de camping) quiere desarrollar un nuevo producto denominado MIZU (mizu significa agua en japonés). MIZU es una cantimplora infantil.

Briefing: Cantimplora dirigida a un público infantil entre 6 y 12 años de edad (target group). El tamaño no podrá exceder de 20 cm de altura y B de anchura y profundidad. El diseño debe incluir un tapón. La cantimplora en su presentación exterior variará en función de diversos motivos estampados de temática infantil.

Deberá diseñarse dos versiones del producto: con diferentes tapones, formas o estampados exteriores.

El coste final de la cantimplora está estimado en 12 euros/unidad aproximadamente por lo que el/los material/es elegido/s y elementos contenedores y/o impresos empleados deben ser acordes a estas premisas.

# ELEMENTOS QUE SE DEBEN PRODUCIR

#### 1. Definir etapas del proyecto

Justificación de la propuesta presentada, maquetado en documento PDF. Que deberá contener:

- . Texto explicativo que justifique la propuesta.
- Principales bocetos del diseño de la marca del producto (MIZU).
- . Capturas de las diferentes fases del proyecto del diseño.

#### Entrega:

- Archivo pdf, que contenga la propuesta y sus principales imágenes. Deberá contemplar la definición de todos los aspectos técnicos necesarios para ser impresos en offset. a
- Los archivos originales editables en el software utilizado.

Es necesario la utilización de herramientas de maquetación de textos.

## 2. Producción gráfica

- Diseño del logotipo del producto MIZU (cantimplora), con la realización de diferentes aplicaciones (versiones, al menos, en b/n, negativo y en color). a
- Diseño de, al menos, dos estampados diferentes (patterns) con los que la cantimplora saldrá al mercado.

Entrega:

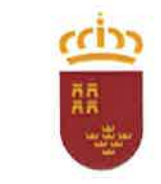

Región de Murcia Consejería de Educación y Cultura

- Archivos realizados con software de diseño vectorial.
- Versiones de imágenes preparadas para impresión offset y para utilización en gráfica de pantalla con las especificaciones técnicas correctas. a

## 3. Prototipado en 3d

- . Elaboración del producto en 3d: modelado y renderizado de las dos versiones diseñadas.
- . Pequeña animación de una de las dos versiones del producto en 3d que permita la visualización completa del mismo.

## Entrega:

- ¡ Archivos editables en el software empleado (software 3d, de entre los instalados).
- Renders y animación en formato adecuado según su finalidad.

## 4. Planimetría del producto

Plano técnico del producto que incluya sus diversas vistas, perfectamente acotadas (alzado, planta, perfil...).

#### Entrega:

Archivos realizados con el software adecuado y una versión en pdf.

## 5. Promoción online del producto

- Elaboración de una página web correspondiente a la promoción del producto realizada er HTMLS + CSS3. Se podrá hacer uso de JavaScript y/o la librería JQuery.
- La propuesta de la página web realizada deberá ser responsive y con formato one-page (scroll vertical u horizontal). El texto puede ser simulado. a
- La web deberá contener elementos, detalles o imágenes del producto y un pequeño formulario de contacto. El botón de enviar del formulario deberá ser funcional y redirigir a un mensaje de respuesta automático. a

## Entrega:

Carpeta que contendrá la estructura de la web, con los archivos necesarios para su funcionalidad, correctamente nombrados para su operatividad en el servidor. a

## ENTREGA DEL EJERCICIO

El ejercicio se realizará en una carpeta ubicada en el escritorio del sistema operativo (deberá ser creada por el participante). Esta carpeta deber nombrarse con la etiqueta asignada aleatoriamente al aspirante

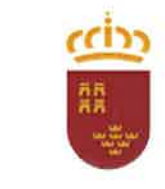

Región de Murcia Consejería de Educación y Cultura

en el pendrive facilitado. De forma periódica, durante la ejecución del ejercicio, se deberá guardar el trabajo realizado en el pendrive por motivos de seguridad. En caso de no realizarse, cualquier pérdida de información será responsabilidad del aspirante.

Una vez concluido el ejercicio, junto al cuadernillo al que posteriormente se retirará la cabecera, se grapará un sobre cerrado y sellado que contendrá el pendrive facilitado. Dicho pendrive deberá incluir únicamente la carpeta (copiada del escritorio) con los diversos archivos requeridos en el ejercicio. El aspirante será responsable de que la copia entregada refleje eltrabajo realizado en su totalidad. Todos los archivos presentados deberán ser editables con el software utilizado.

Al finalizar, sin que el aspirante se retire de su puesto de trabajo, se le proporcionará un disco duro en el que copiará su carpeta del escritorio, con la única finalidad de disponer de una copia de seguridad adicional del contenido del pendrive. Posteriormente, el aspirante borrará la carpeta del escritorio y de la papelera de reciclaje.

# PONDERACIÓN DE LAS DIVERSAS PARTES DEL EJERGICIO

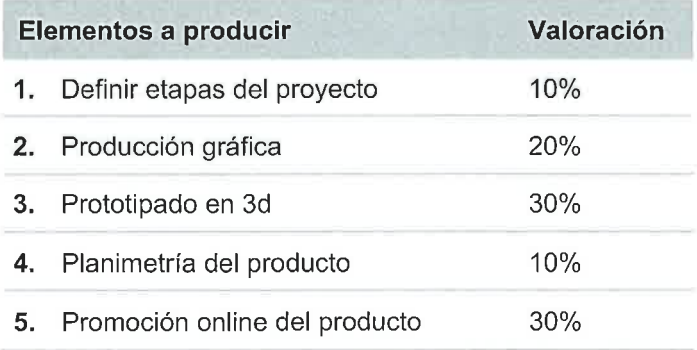